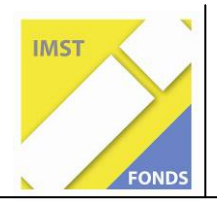

**Fonds für Unterrichts- und Schulentwicklung (IMST-Fonds)** 

**S5 "Entdecken, Forschen und Experimentieren"** 

# **CURIOUS ABOUT SCIENCE? FUTURE-LEARNING IM BCP-LAB**

**Dipl.-Ing. Leopold Stütz** 

**Mag. Margit Delefant, Mag. Elisabeth Gaugl, Mag. Barbara Kirchsteiger** 

**Fürstenfeld, Juli 2010** 

## **INHALTSVERZEICHNIS**

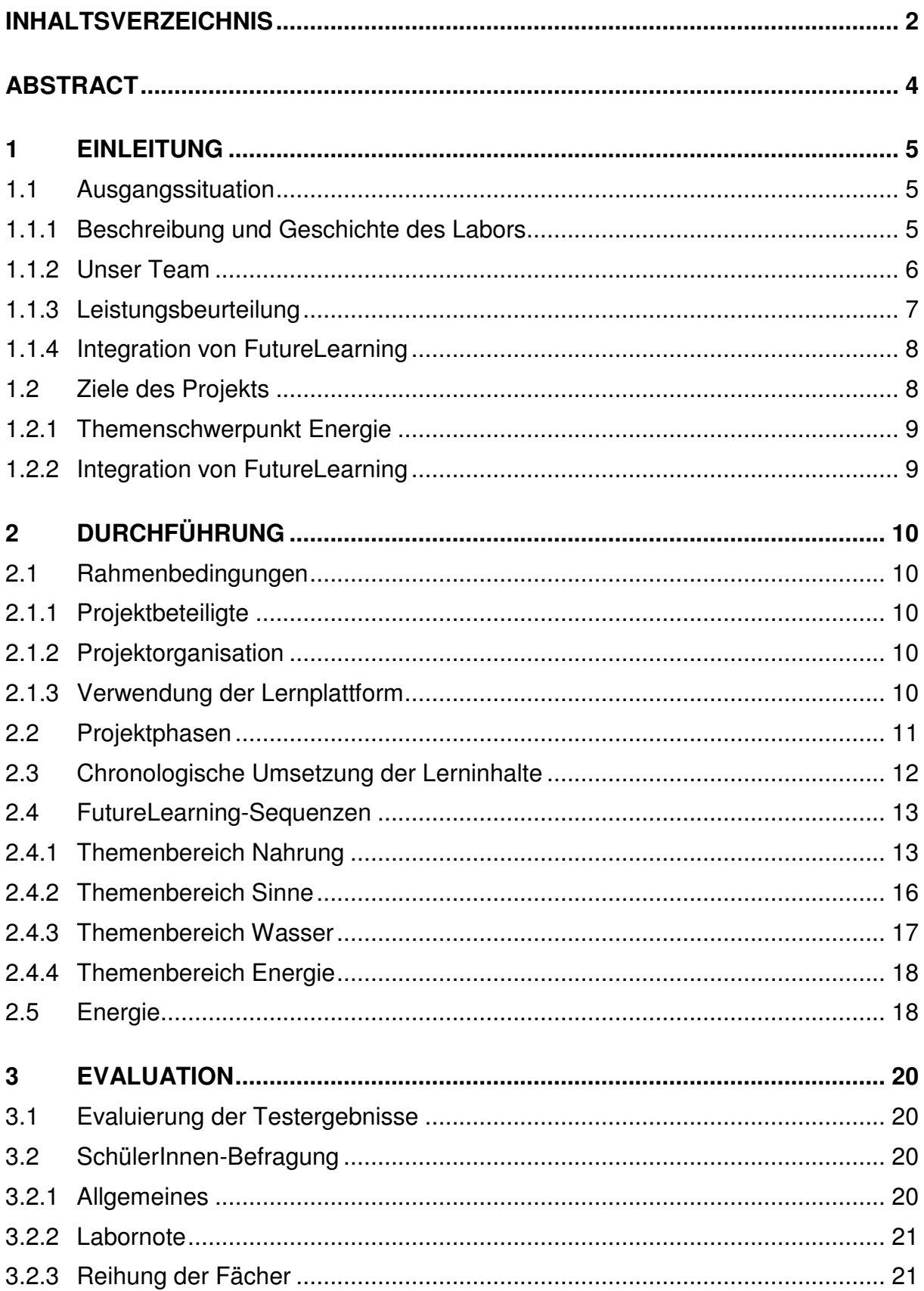

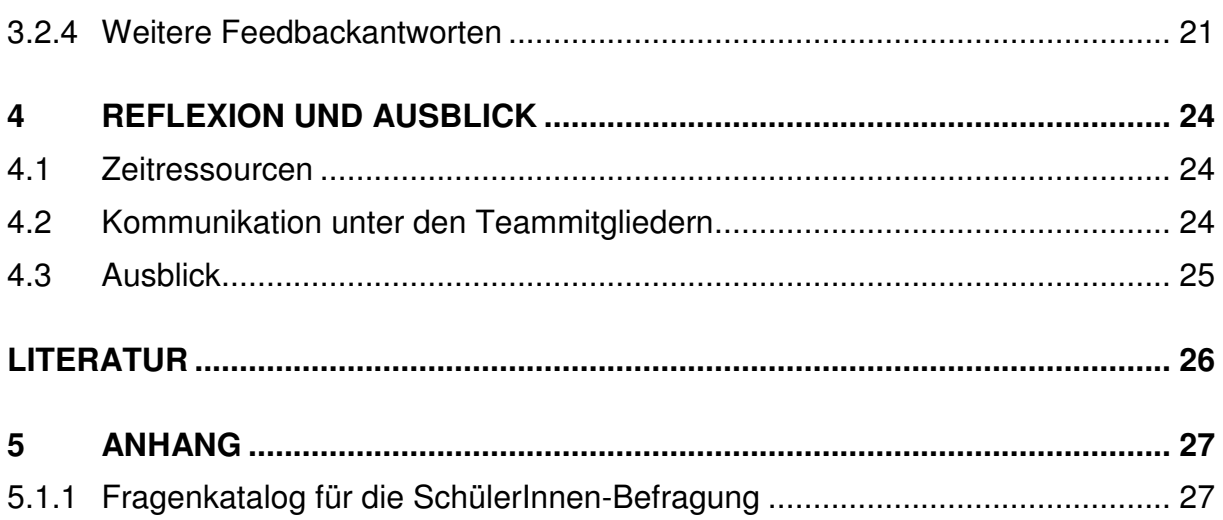

## **ABSTRACT**

Das BCP-LAB ist ein fächerübergreifendes, themenzentriertes naturwissenschaftliches Labor (Biologie und Umweltkunde, Chemie und Physik) und wird am BR/BRG Fürstenfeld seit drei Jahren als schulautonomer Pflichtgegenstand für die 8. Schulstufe des Realgymnasiums im Rahmen von IMST geführt.

Das Projekt, auf das sich der folgende Bericht bezieht, stellt die Fortsetzung der Vorgängerprojekte in den Schuljahren 2007/08/09 dar.

Im Schuljahr 2009/10 stand die Integration von Future-Learning und damit verbunden die Einbindung des Unterrichtsfaches Informatik im Mittelpunkt. Durch den Einsatz neuer Medien wurden im BCP-LAB gesammelte Ergebnisse strukturiert, interpretiert, gefestigt und präsentiert.

In der Evaluation wurde u.a. die Frage untersucht, ob durch Future-Learning für die Schülerinnen und Schüler die Attraktivität des Labors gesteigert und in weiterer Folge ein pädagogischer Mehrwert erzielt werden konnte.

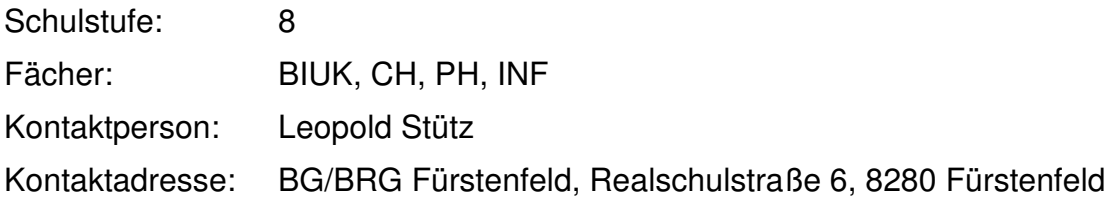

## **1 EINLEITUNG**

## **1.1 Ausgangssituation**

Das BCP-LAB ist ein fächerübergreifendes, themenzentriertes naturwissenschaftliches Labor (Biologie und Umweltkunde, Chemie und Physik) und wird am BR/BRG Fürstenfeld als Pflichtgegenstand für die 8. Schulstufe des Realgymnasiums geführt.

Die Vorgängerprojekte ("Curious about science? Experimentieren: Entdecken und Begreifen im BCP-LAB" und "Curious about science? (Noch mehr) entdecken und begreifen im BCP-LAB") stellen die Basis für das Projekt dar.<sup>1</sup>

#### **1.1.1 Beschreibung und Geschichte des Labors**

Das naturwissenschaftliche Labor hat eine lange Tradition am BG/BRG Fürstenfeld. Bereits seit über 10 Jahren ist es ein Pflichtgegenstand im Realgymnasium und hat daher wesentlich zur Schulentwicklung beigetragen. Im Zuge dreier IMST-Projekte wurde das Labor komplett überarbeitet, gut erprobt und reflektiert und nach vielen Kriterien evaluiert. Die Stunden für das Labor stammen aus den Basisgegenständen BIUK, CH und PH in der 4. Klasse. Die Gegenstände PH und CH wurden um je eine halbe Unterrichtsstunde gekürzt, BIUK um eine ganze, so dass ein doppelstündiges, wöchentliches Labor stattfinden kann.

Laborunterricht ist eine sehr komplexe und weitfassende Unterrichtsform, die sehr unterschiedliche Ziele und Inhalte verfolgen kann. Er kann dazu dienen, naturwissenschaftliche Arbeitstechniken zu erlernen und den sachgemäßen Umgang mit Chemikalien und Gerätschaften zu trainieren, theoretische Inhalte der beteiligten Fächer zu vertiefen bzw. anschaulich und begreifbar zu machen, die Teamarbeit zu fördern, selbstständiges Arbeiten zu unterstützen, den Forschergeist junger Leute zu wecken, wissenschaftliches Arbeiten zu lehren oder naturwissenschaftliche Denkweisen und analytische Problemlösestrategien zu schulen. Oft wird Laborunterricht auch einfach nur deshalb eingeführt, um SchülerInnen für Naturwissenschaften zu begeistern und mit spannenden Experimenten zu motivieren.

Es war und ist uns ein großes Anliegen aus dieser Vielseitigkeit dieser Unterrichtsform eine schulinterne "Laborphilosophie" zu definieren und zu teilen und diese mit einem klar definierten Konzept umzusetzen.

Die folgenden Punkte zeichnen das BCP-Labor in seiner heutigen Form aus:

- Das Labor ist schultypenbezeichnend für das Realgymnasium. Es wird von den SchülerInnen sehr gut angenommen und trägt sicherlich zur Aufwertung der naturwissenschaftlichen Ausbildung unserer SchülerInnen bei.
- Im Labor lernen SchülerInnen wichtige Arbeitstechniken aus Chemie, Biologie und Physik kennen.
- Das Labor ist mit theoretischen und praktischen Inhalten gefüllt, die zum überwiegenden Teil mit dem Lehrplan der 8.Schulstufe (RG) konform gehen.

l

<sup>&</sup>lt;sup>1</sup> siehe Kirchsteiger (2008); Kirchsteiger (2009)

- Der Laborunterricht ist inhaltlich und chronologisch eng mit dem parallel laufenden Theorieunterricht dieser Schulstufe aus Chemie, Physik und zu einem geringeren Anteil auch aus Biologie verknüpft. Die LaborlehrerInnen unterrichten meist auch das Basisfach, so dass möglichst viele Querverbindungen geknüpft werden können, die Kommunikation erleichtert und Beziehung zu den SchülerInnen intensiviert wird.
- Es handelt sich um ein themenzentriertes Labor, das die Themengebiete "Nahrung", "Sinne", "Wasser" und "Energie" abdeckt. Das bedeutet, dass je ein übergeordnetes Thema alternierend im Chemie-, Biologie- und Physiklabor erarbeitet wird.
- Um vernetztes Denken der SchülerInnen zu fördern haben alle LaborlehrerInnen einen guten Einblick in die Unterrichtsabläufe der anderen Laborgegenstände. Ständige Querverweise und fächerübergreifende Projekte unterstützen die Schüler, fächerübergreifende Zusammenhänge zu erkennen.
- Regelmäßige Teamtreffen der LaborlehrerInnen sind ein essentieller Bestandteil. Gemeinsam planen wir neue Unterrichtssequenzen, reflektieren und evaluieren Erfolge und Misserfolge und fördern die Kommunikation und Motivation unter den LaborlehrerInnen.
- Die Aufgabenstellungen im Labor sind sehr vielseitig und gut durchdacht und reichen von streng geleiteten, ergebnisorientierten Aufgaben bis zu sehr offenen Forscherfragen. Die SchülerInnen arbeiten meist in Zweierteams. Um den Lernerfolg zu sichern, gibt es regelmäßige Wiederholungsphasen (Experimente, Labortest, zusammenfassende Texte, Querverweise zu "älteren" Laboreinheiten bzw. Einheiten aus den Parallelgegenständen, fächerübergreifende Projekte).
- Bei der Auswahl der Themengebiete bzw. Aufgabenstellungen haben wir versucht, die Interessen beider Geschlechter möglichst gleich anzusprechen.
- Studierende bzw. UnterrichtspraktikantInnen wurden in das Laborgeschehen eingebunden. Die Sichtweisen dieser "Außenstehenden" waren sehr hilfreich für unsere Reflexion und Evaluierung.
- Das BCP-Labor wurde zu einer Drehscheibe der Kommunikation zwischen NaturwissenschaftslehrerInnen und SchülerInnen. Seit heuer sind auch InformatiklehrerInnen intensiv ins Laborgeschehen eingebunden.

### **1.1.2 Unser Team**

Derzeit sind 10 Lehrpersonen im BCP-LAB-Team (Mag. Delefant Margit, Mag. Gaugl Elisabeth, Mag. Kirchsteiger Barbara, Mag. Dr. Pocivalnik Dietmar, Mag. Rath Helga, Mag. Schieder Erwin, Dipl-Päd. Stadler Martina, DI Stütz Leopold, Mag. Dr. Wonisch Astrid, Mag. Zrim Brigitte).

Um die Kommunikation zu erleichtern und die Arbeitseffektivität gewährleisten zu können, haben wir ein kleines "EntwicklerInnen"-Team (im heurigen Projekt: Delefant Margit, Gaugl Elisabeth, Kirchsteiger Barbara und Stütz Leopold), das für die Entwicklung und Umsetzung der Inhalte verantwortlich ist. Die restlichen Lehrpersonen gehören dem "ErproberInnen"-Team an. Sie verwenden die entwickelten Arbeitsunterlagen, sind für Lob und Verbesserungsvorschläge verantwortlich ;-), liefern Ideen für die Umsetzung neuer Inhalte und geben Feedback zum Verlauf des Projekts.

## **1.1.3 Leistungsbeurteilung**

Die Leistungsbeurteilung wurde nach den gleichen Kriterien wie im Vorjahr durchgeführt: Zur Bewertung des BCP-LABs haben wir ein Punktesystem verwendet, in dem wir versuchten, sowohl die praktischen Fertigkeiten, als auch die Dokumentation der Aufgaben auf den Arbeitsblättern zu beurteilen. (vgl. Berichte aus den Vorgängerprojekten).

- Pro Einheit (Doppelstunde) konnten die Schüler/innen in jedem der drei Gegenstände zwischen **0 und 3 Punkte** sammeln (Mitarbeit, Protokollführung, Zeichnungen, Portfolio, Eigeninitiative, … ) Die schriftliche Mitarbeitsüberprüfung sowie der Wassertag wurden mit je max. 6 Punkten in die Leistungsbeurteilung miteinbezogen.
- Je nach Anzahl der Einheiten pro Semester ergibt sich somit eine **maximal erreichbare Gesamtpunkteanzahl**.
- Diese **maximal erreichbare Gesamtpunkteanzahl** ändert sich mit dem Fernbleiben vom Unterricht (max. 1 x pro Semester). Sonderfall: längere Krankheit
- Davon ausgehend ergibt sich nach **der erreichten Gesamtpunkteanzahl** die Note nach folgendem Schlüssel:

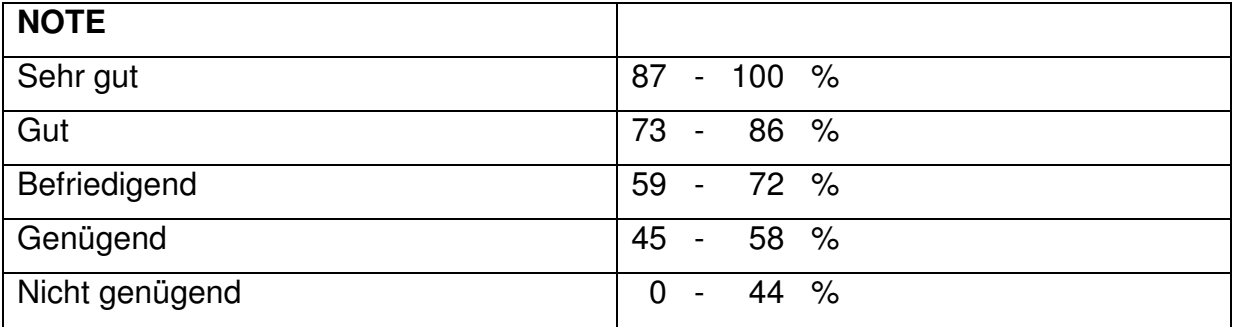

Als wir 2007 unser Leistungsbeurteilungskonzept entwickelten, waren wir uns einig, dass in einem Laborunterricht nicht nur das ausgefüllte Arbeitsblatt sondern auch die praktische Vorgehensweise ("Mitarbeit") beurteilt werden soll, und wir haben uns nach langen Diskussionen darauf geeinigt, dass jeder Lehrer pro Unterrichtseinheit max. 3 Punkte vergeben sollte. Die Gewichtung von Prozess (praktisches Arbeiten) und Output (ausgefüllte Arbeitsunterlagen) sollte dabei jeder Lehrperson selbst überlassen sein, sodass sich keine(r) von uns (vor allem) mit der (praktischen) Beurteilung überfordert fühlt. Wichtig dabei ist, diese Kriterien den SchülerInnen am Beginn des Labors transparent zu vermitteln.

Kriterien zur Beurteilung des praktischen Arbeitens umfassen: Engagement beim praktischen Arbeiten, Sauberhalten des Arbeitsplatzes, sorgfältiger Umgang mit Geräten und Chemikalien, Engagement beim Wegräumen, rücksichtsvolles und selbständiges Arbeiten, Organisation der Arbeitsmaterialien.

Die Future-Learning Sequenzen wurden nicht in die Benotung des Gegenstands BCP, sondern in die Informatiknote miteinbezogen.

## **1.1.4 Integration von FutureLearning**

Das BG/BRG Fürstenfeld ist seit zwei Jahren ELSA-Schule. Durch die durchaus sehr positive Unterstützung der KollegInnen und der Leitung ist es gelungen, eLearning verstärkt auch in anderen Gegenständen in der Unterstufe einzusetzen.

Im Unterrichtsfach Informatik ist in den 4. Klassen das Arbeiten mit der Moodle-Lernplattform, die Erstellung und Bearbeitung von Multimedia-Inhalten und das Arbeiten mit Office-Anwendungen vorgesehen. Die Verwendung von Beispielen und Datenmaterial aus der Erfahrungswelt der Schülerinnen und Schüler stellt eine besonders sinnvolle Art der Wissensvermittlung in diesem Bereich dar.

Die ersten konkreten Berührungspunkte zwischen Informatik und Labor ergaben sich im Schuljahr 2008/09, als ein Informatikkollege beim "Wassertag" als Fotograf aushalf, die Fotos für die BCP-LehrerInnen im EDV-System bereitstellte und die Messdaten vom Wassertag gemeinsam mit den SchülerInnen im Informatikunterricht auswertete. Durch diesen "Einblick" in das Laborgeschehen entstand die Begeisterung der beteiligten LehrerInnen für eine zukünftige Zusammenarbeit. Die LaborlehrerInnen erkannten sofort, dass die Einbindung von InformatikkollegInnen von gegenseitigem Vorteil sein würde.

Beim Verfassen des letztjährigen Projektberichts mussten sich zwei LaborlehrerInnen intensiv mit der statistischen Auswertung von Evaluationsdaten beschäftigen. Außerdem stießen sie bei der Erstellung der CD mit Unterrichtmaterialien auf ihre "computertechnischen" Grenzen. Die Einbindung eines fachkundigen Informatikers in ein IMST-Projekt ist daher eine wesentliche Erleichterung. Umgekehrt ist es für die Informatik von Vorteil, Datenmaterial aus der Erfahrungswelt der SchülerInnen zum Erlernen der ECDL-Module zu verwenden, da SchülerInnen dadurch die Sinnhaftigkeit der Übungen besser erkennen. InformatiklehrerInnen müssen daher nicht nach teilweise "an den Haaren herbeigezogenen" Anwendungsbeispielen suchen bzw. vorgefertigte ECDL-Beispiele durcharbeiten.

## **1.2 Ziele des Projekts**

Ein wesentlicher Schwerpunkt des heurigen Projekts ist die Integration von Future-Learning im Labor, welche die fächerübergreifende Zusammenarbeit mit dem Unterrichtsfach Informatik beinhaltet. Durch den Einsatz neuer Medien sollen im BCP-Lab gesammelte Ergebnisse strukturiert, interpretiert, gefestigt und präsentiert werden. Dadurch soll eine Win-win-Situation entstehen: Einerseits festigen die SchülerInnen Lerninhalte des BCP-LABs, andererseits wird der Informatikunterricht durch praxisnahe Beispiele bereichert.

Außerdem wollen wir den Themenschwerpunkt "Energie" im Labor integrieren. Die vorhandenen Arbeitsunterlagen sollen reflektiert und gegebenenfalls überarbeitet mit neuen Klassen erprobt und optimiert werden.

## **1.2.1 Themenschwerpunkt Energie**

Da die inhaltlichen Schwerpunkte des Labors eher die Fächer BIUK und CH, weniger aber PH ansprechen, wollen wir das Thema "Energie" anstatt "Pflanze" integrieren.

### **1.2.2 Integration von FutureLearning**

Folgende Lernsequenzen sollen den vier Themenbereichen des Labors (Nahrung, Sinne, Wasser, Energie) entsprechend im Informatikunterricht umgesetzt werden.

- Themengebiet Nahrung: Erstellung interaktiver Übungsmaterialien
- Themengebiet Sinne: Anfertigung von Foto- und Videomaterial zu einzelnen Laboreinheiten und Veröffentlichung im Internet
- Thema Wasser: Auswertung von Messergebnissen mittels Tabellenkalkulation
- Thema Energie: Internetrecherchen zum Thema regionale Energieversorgung (z.B: autarke Energieversorgung im Bezirk Güssing)

Außerdem sollen SchülerInnen in die Verarbeitung und Interpretation von Evaluierungsdaten eingebunden werden.

Die Organisation des Projekts, die Kommunikation innerhalb des Projektteams und die Durchführung von FutureLearning-Einheiten soll durch die Verwendung der Schulinstanz der Lernplattform "edumoodle" unterstützt und erleichtert werden. Die praktische Umsetzung ist im zweiten Kapitel näher beschrieben.

## **2 DURCHFÜHRUNG**

## **2.1 Rahmenbedingungen**

## **2.1.1 Projektbeteiligte**

Das Projekt wurde mit zwei 4. Klassen des Realgymnasiums (52 SchülerInnen) durchgeführt und erstreckte sich über das ganze Schuljahr.

Je eine Lehrerin aus BIUK (Margit Delefant), CH (Barbara Kirchsteiger) und PH (Elisabeth Gaugl) waren an der Entwicklung der Unterrichtsmaterialien beteiligt und erprobten diese in zwei Klassen. Ein weiteres LehrerInnenteam (Brigitte Zrim (BIUK), Dietmar Pocivalnik (CH)) erprobte diese Materialien in der Parallelklasse.

Die Integration von FutureLearning wurde von Leopold Stütz (INF) koordiniert, geplant und mit Unterstützung von Martina Stadler (INF) durchgeführt.

Bei der Durchführung des fächerübergreifenden Projekts "Wassertag" waren Lehramtsstudierende der Fachrichtung Biologie und Umweltkunde der KF-Universität Graz involviert.

Astrid Wonisch (AG Fachdidaktik Biologie und Umweltkunde, Karl-Franzens Universität Graz) unterstützte uns in inhaltlichen und didaktischen Fragen.

#### **2.1.2 Projektorganisation**

Das Labor fand wöchentlich im Ausmaß von einer Doppelstunde statt. Die beteiligten 58 SchülerInnen (aus zwei Klassen) wurden in sechs Gruppen (8-10 SchülerInnen pro Gruppe) geteilt und besuchten alternierend Laboreinheiten aus Biologie, Chemie und Physik. Das bedeutet, dass sich für die SchülerInnen jede 3. Woche das jeweilige Fach wiederholte. Einmal pro Semester wurde ein fächerübergreifendes Projekt durchgeführt, an dem alle LaborlehrerInnen und SchülerInnen gleichzeitig beteiligt waren.

Der wöchentliche Informatikunterricht wurde so organisiert, dass die FutureLearning Sequenzen terminlich zu den Laboreinheiten passend abgehalten wurden.

Die SchülerInnen arbeiteten großteils in Partnerarbeit. Die drei Laborgruppen wurden im Informatikunterricht derart auf zwei Gruppen aufgeteilt, dass Laborpartner auch im Informatikunterricht in der gleichen Gruppe waren.

#### **2.1.3 Verwendung der Lernplattform**

Als Lernplattform wurde die edumoodle-Instanz des BG/BRG Fürstenfeld (Link: http://www3.edumoodle.at/brgff) eingesetzt. In der Lernplattform wurden die folgenden zwei Moodle-Kurse angelegt:

- BCP-Labor-Lehrerkurs
- BCP-Labor-4C

#### **2.1.3.1 LehrerInnenkurs**

Im Moodle-Kurs für die LehrerInnen hatten alle Projektteammitglieder lesenden und schreibenden Zugriff. Es wurden dort zwei Nachrichtenforen eingerichtet, deren Zielsetzung u.a. darin bestand, die Kommunikation im Projektteam für alle transparent zu machen und zu dokumentieren. Eines der beiden Foren diente für Ankündigungen aller Art, das andere für die Kommunikation und den Erfahrungsaustausch innerhalb des Teams.

Ferner wurden in diesem Kurs alle Projektdokumente und der gemeinsame Terminkalender hinterlegt, um einen einheitlichen Informationsstand zu gewährleisten.

Am Schulanfang wurden für die vier Themenbereiche Nahrung, Sinne, Wasser und Energie ebenso viele Themenblöcke angelegt, um Informationen themenspezifisch über die Lernplattform austauschen und dokumentieren zu können. Diese Bereiche blieben jedoch ungenutzt.

#### **2.1.3.2 SchülerInnenkurs**

Für die Durchführung der FutureLearning-Einheiten waren separate Moodle-Kurse für die 4C und für die 4D geplant. Wohl aufgrund mangelnder Koordination zwischen den InformatiklehrerInnen wurde jedoch nur der Moodle-Kurs für die 4C in die Tat umgesetzt.

Dieser Moodle-Kurs diente in erster Linie dazu, die zum Thema Nahrung in Gruppenarbeit erstellten Hot-Potato-Übungen der ganzen Klasse zur Verfügung zu stellen. Dadurch waren die SchülerInnen in der Lage, sich gegenseitig zu testen, wobei die Punkte automatisch vom System vergeben wurden. Ferner wurde am Ende des Schuljahres mit Hilfe des Moodle-Kurses die SchülerInnenbefragung zum BCP-Labor abgewickelt.

## **2.2 Projektphasen**

**Projektphase I: Vorbereitung** (Juli 2009 - August 2009):

- Brainstorming: Festlegen der Ziele des Folgeprojekts
- Grobplanung des Projekts (Termine, Inhalte, Anschaffungen)
- Festlegen der FutureLearning-Einheiten

#### **Projektphase II: Durchführung** (September 2009 – Juni 2010)

- Organisation des Labors (Teilung der Klasse; Arbeiten in Kleingruppen (je 8- 10 SchülerInnen; alternierend BIUK, CH, PH)
- Festlegen der Leistungsbeurteilung im Labor
- Bereitstellung von Arbeitsmappen für die SchülerInnen
- Einbindung der InformatiklehrerInnen in den Projektablauf
- Anwenden der Unterrichtsmaterialien zum Thema "Nahrung" (Sept. Nov. 2009)
- Umsetzung der FutureLearning Sequenz "Interaktive Übungsmaterialien" zum Thema Nahrung
- Durchführung des fächerübergreifenden Projekts "Brainfood" (Nov. 2009)
- Unterrichtsplanung und Überarbeitung der Unterrichtsmaterialien zum Thema "Sinne"
- Mehrere Projektbesprechungen im Team
- Entwicklung eines fächerübergreifenden Tests für die SchülerInnen des Labors
- SchülerInnen des BCP-Labors experimentieren mit VolksschülerInnen am "Tag der offenen Tür"
- Posterpräsentation am "Tag der offenen Tür"
- Anwenden der Unterrichtsmaterialien zum Thema "Sinne" (Dez. 2009 März 2010)
- Schüler(innen) dokumentieren ihre Laborarbeiten mit Hilfe von digitalen Bildern und Videos und präsentieren ihre Ergebnisse im Web
- Reflexion über die bisherigen Erfahrungen, Überlegungen über die Fortführung des Labors im kommenden Schuljahr (größere Gruppen aufgrund der Verknappung der Werteinheiten)
- FutureLearning Sequenz "Tabellenkalkulation" zum Thema Sinne (Linsengleichung).
- Unterrichtsplanung und Überarbeitung der Unterrichtsmaterialien zum Thema "Wasser"
- Anwenden der Unterrichtsmaterialien zum Thema "Wasser" (März. 2010 Mai 2010)
- Evaluierungsberatung durch Frau Benke (Mai 2010); Durchführung der Evaluierung
- Planung und Durchführung des "Wassertags" unter Einbeziehung von Studierenden (April - Mai 2010)
- FutureLearning Sequenz: Statistische Auswertung mittels Tabellenkalkulation
- Erstellung der Unterrichtsmaterialien zum Thema "Energie"
- Anwenden der Unterrichtsmaterialien zum Thema "Energie" (Juni. 2010 Juli 2010).

#### **Projektphase III: Ergebnissicherung** (Juni- August 2010)

- Überarbeitung unserer CD mit Unterrichtsmaterialien zum Labor
- Endevaluierung

## **2.3 Chronologische Umsetzung der Lerninhalte**

Im heurigen Projekt behandelten wir chronologisch die Themengebiete Nahrung, Sinne, Wasser und Energie. Die detaillierte Terminplanung im Labor entspricht im Wesentlichen der des Vorjahres (siehe Kirchsteiger 2009). Informatik-Sequenzen wurden sowohl inhaltlich als auch terminlich auf das Laborprogramm abgestimmt. Die wesentlichen Lernziele des Labors und ergänzende FutureLearning-Inhalte sind in der folgenden Tabelle beschrieben:

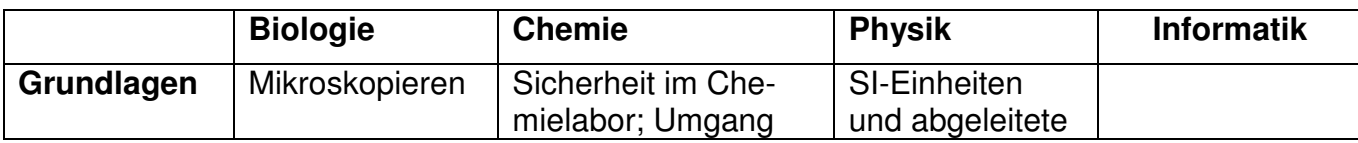

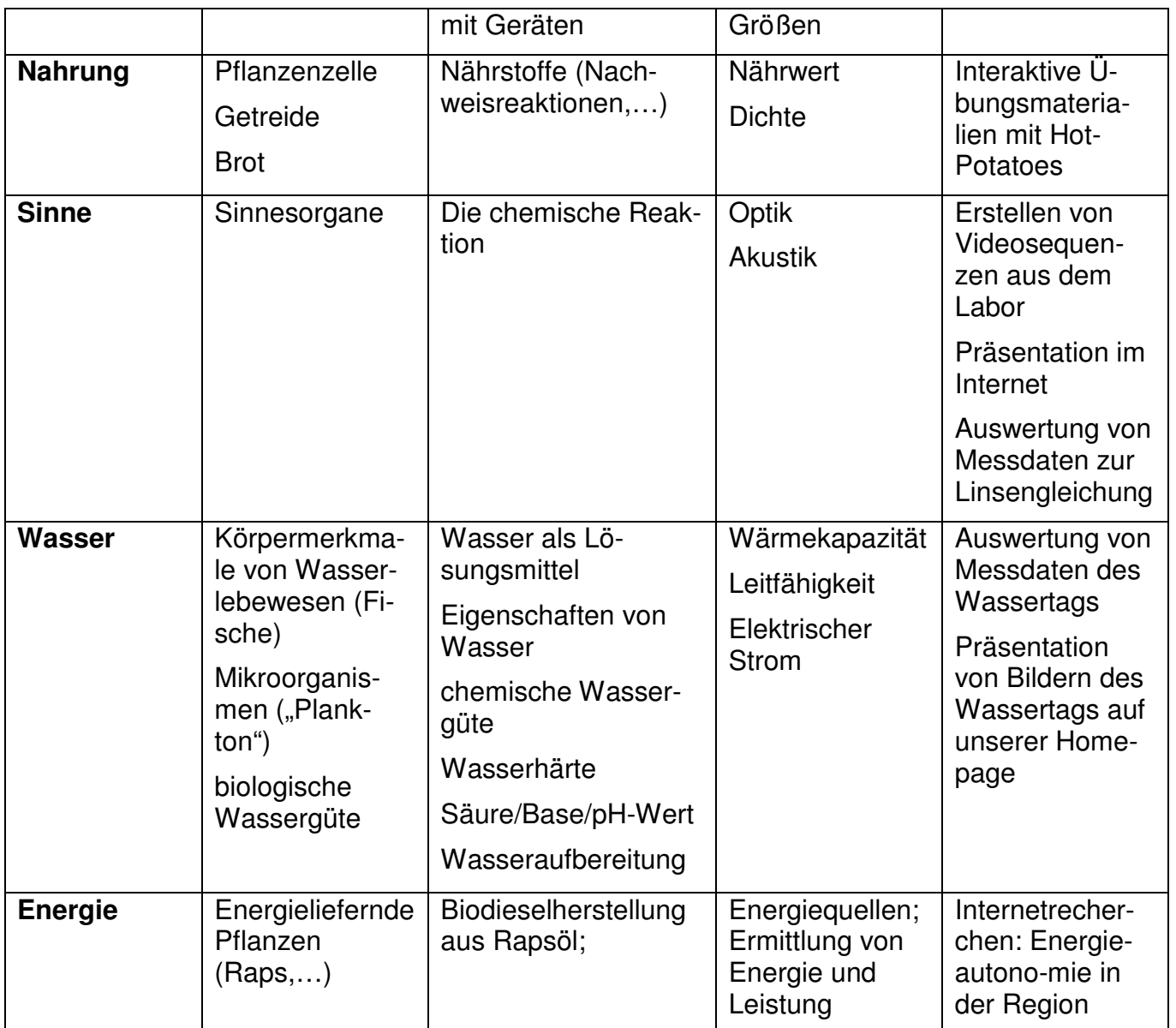

Tabelle 1: Lerninhalte

## **2.4 FutureLearning-Sequenzen**

Die FutureLearning-Sequenzen zu den einzelnen Themengebieten wurden immer nach Abschluss aller Laboreinheiten zum jeweiligen Thema durchgeführt. Ein Teil der FutureLearning-Sequenzen wurde in der 4C-Klasse, ein anderer Teil in der 4D-KIasse durchgeführt.

### **2.4.1 Themenbereich Nahrung**

Zeitlich abgestimmt mit den anderen Fächern wurde die FutureLearning-Sequenz zum Thema "Nahrung" abgehalten, welche aus zwei Informatikstunden bestand, in denen die SchülerInnen der 4C in einem Moodle-Kurs nach folgender Vorgabe arbeiteten:

#### $\Box$  $\blacktriangleleft$ **NAHRUNG** Ende November / Anfang Jänner: wir erstellen in Gruppenarbeit Rätsel zum Thema Nahrung, mit denen wir uns gegenseitig testen. Zum Erstellen der Rätsel verwenden wir das Programm HotPotato. Damit bereiten wir uns auch auf den Test Mitte Dezember vor! @ Die erste Informatikstunde Ende November diente der Einführung in das Programm "HotPotatoes" und der Erstellung der Übungen in Gruppenarbeit. In der zweiten Informatikstunde Anfang Dezember wurden die Übungen fertiggestellt bzw. nach Lehrerfeedback nochmals überarbeitet.

Danach testeten sich die SchülerInnen gegenseitig im Unterricht und zu Hause, indem jede Schülerin und jeder Schüler alle von den anderen Gruppen erstellten Übungen absolvierte. Die Punktevergabe geschah automatisch durch das System, so dass die SchülerInnen eine objektive Vergleichsmöglichkeit hatten.

Der nachfolgende Screenshot zeigt die erstellten Übungen im Überblick:

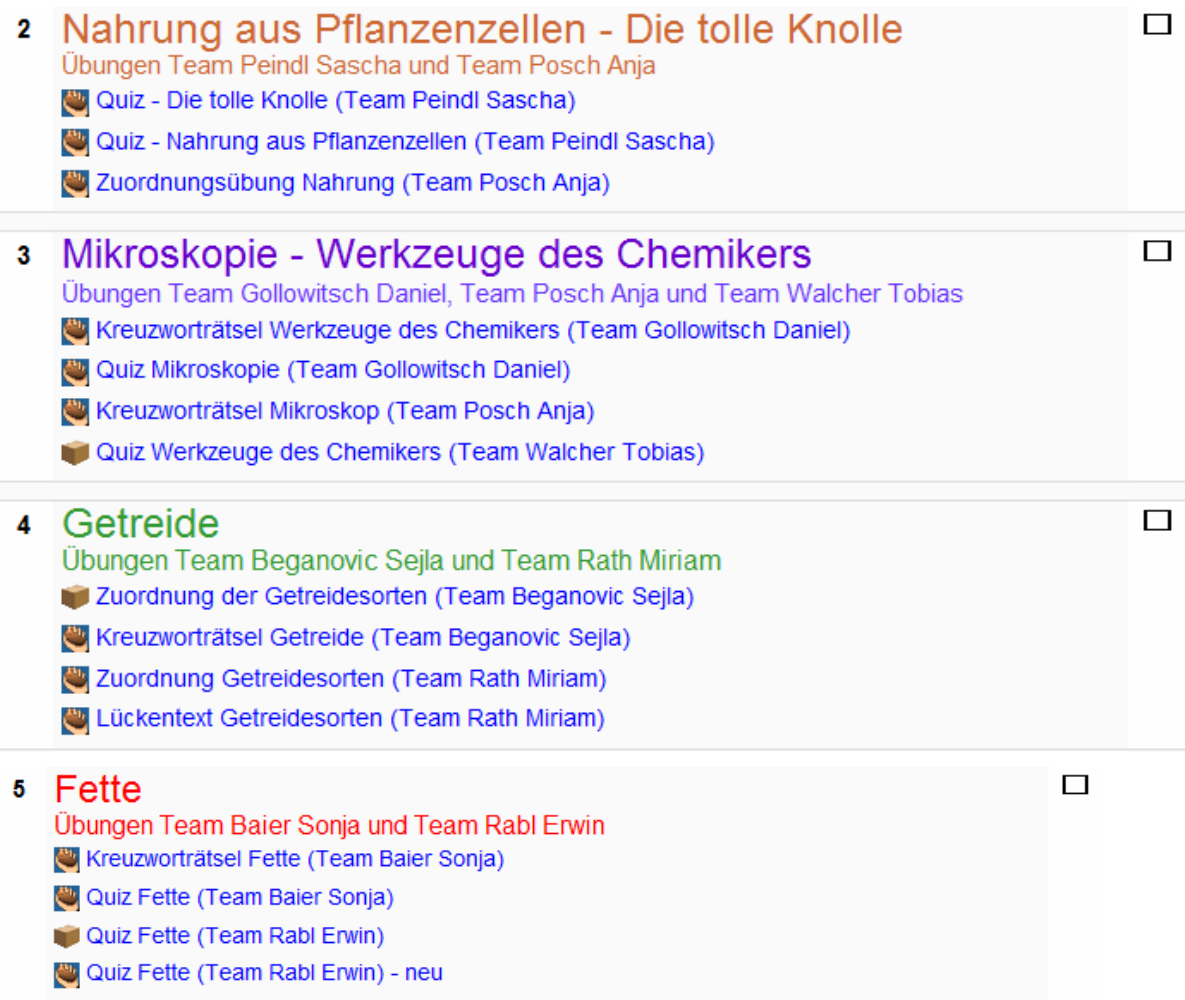

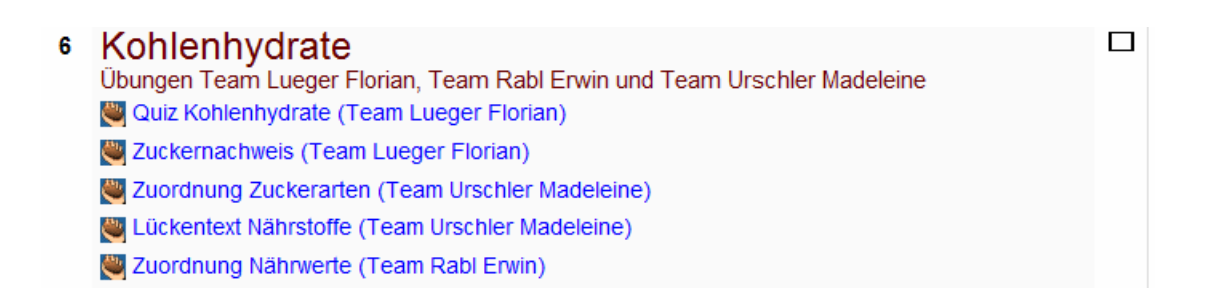

#### Screenshot einer Zuordnungsübung für Getreidesorten:

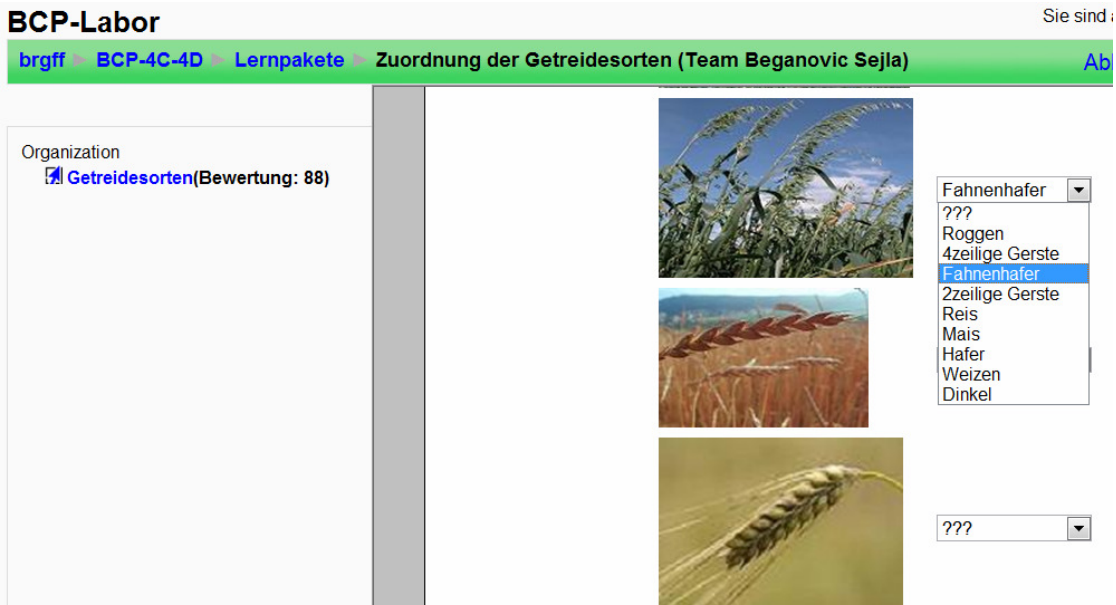

Screenshot einer Zuordnungsübung für den Zuckernachweis:

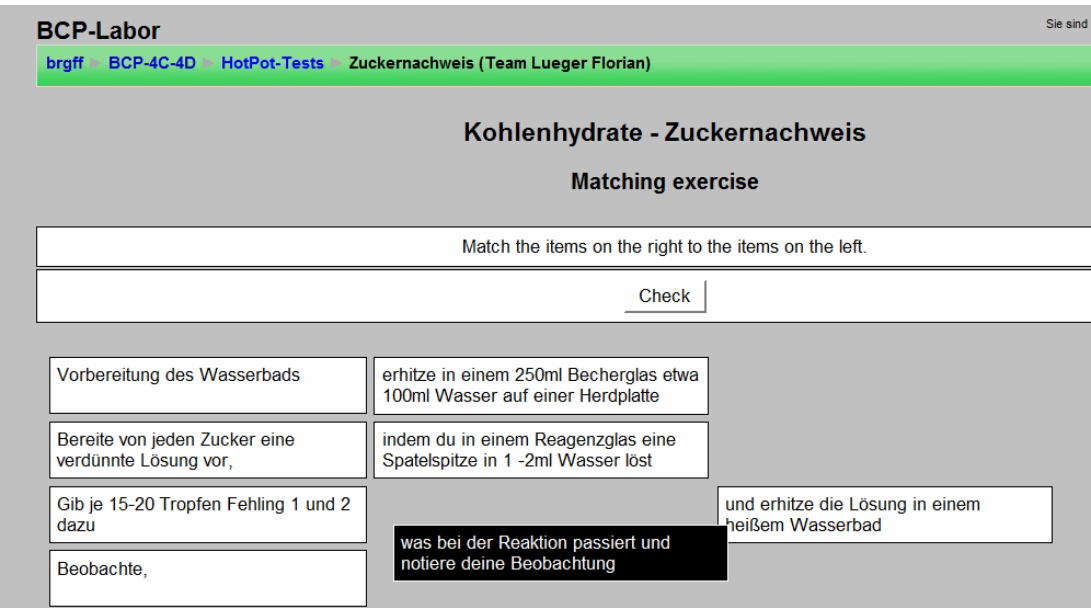

#### Screenshot eines Kreuzworträtsels zu Laborgeräten:

Complete the crossword, then click on "Check" to check your answer. If you are stuck, you can click on "Hint" to get a free letter. Click on a number in<br>the grid to see the clue or clues for that number.

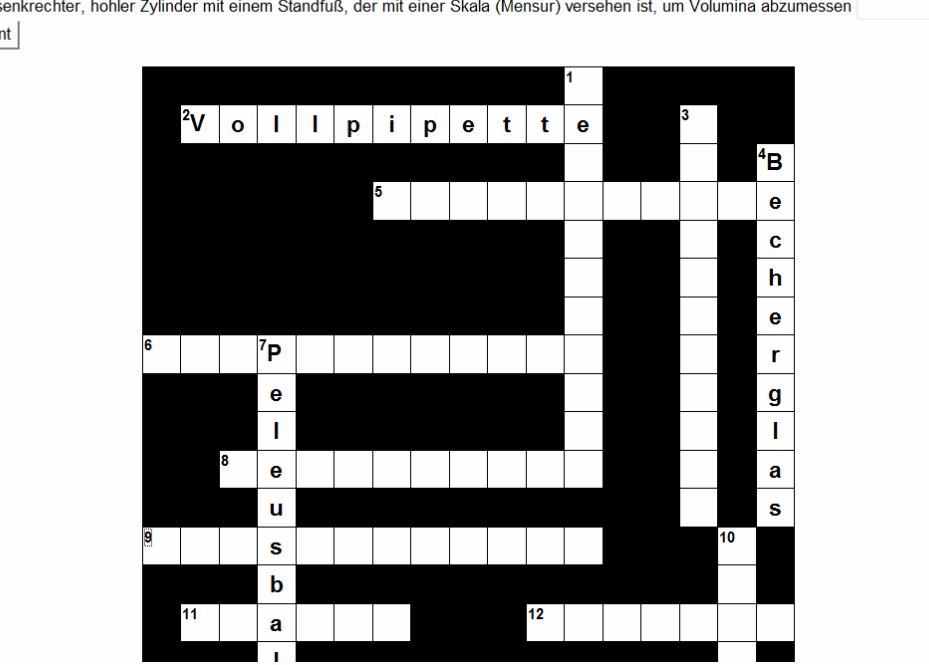

Across: 9: senkrechter, hohler Zylinder mit einem Standfuß, der mit einer Skala (Mensur) versehen ist, um Volumina abzumessen Enter | Hint

## **2.4.2 Themenbereich Sinne**

#### **2.4.2.1 Erstellen von Videosequenzen aus dem Labor**

Im Biologieteil des Laborunterrichts wurden Rinderaugen und Fische seziert. Die Sezierübungen wurden von SchülerInnen mit einer Digitalkamera aufgenommen.

In der 4D-Klasse wurden im Informatikunterricht die Videodaten mit "Pinnacle Studio" bearbeitet und vertont. Die Ergebnisse wurden zunächst in Youtube veröffentlicht. Nachdem die Inhalte erst kurze Zeit online waren, wurde die Informatiklehrerin von Youtube auf Urheberrechtsverletzungen aufmerksam gemacht. Die SchülerInnen hatten für die Vertonung urheberrechtlich geschützte Musikstücke aus dem Internet verwendet. Die Filme wurden daher von der Informatiklehrerin wieder aus dem Internet entfernt und waren in weiterer Folge nur noch auf dem schulinternen Dateiserver für interne Zwecke sichtbar. Es wurde aus den oben genannten Gründen auch von einer Veröffentlichung auf der Schulhomepage Abstand genommen.

#### **2.4.2.2 Auswertung von Messdaten zur Linsengleichung**

Im Labor wurden im Physikunterricht zum Themenbereich Sinne Experimente zur Linsengleichung durchgeführt, bei denen die SchülerInnen in einer Versuchsanordnung für variierende Gegenstandsweiten die Bildweite maßen. Die Messergebnisse lagen handschriftlich in Form von Messprotokollen vor.

In der 4C-Klasse wurden im Informatikunterricht die Messergebnisse aller Gruppen mit einem Tabellenkalkulationsprogramm erfasst. Die Brennweite wurde rechnerisch ermittelt, indem die entsprechende Formel für die Linsengleichung einprogrammiert wurde. Von den Messwerten wurden die Mittelwerte und Standardabweichungen ermittelt. Danach wurden die Messergebnisse als Diagramme dargestellt und mit den SchülerInnen besprochen. In besonderer Weise wurde auf die Erkennung unplausibler Messdaten eingegangen.

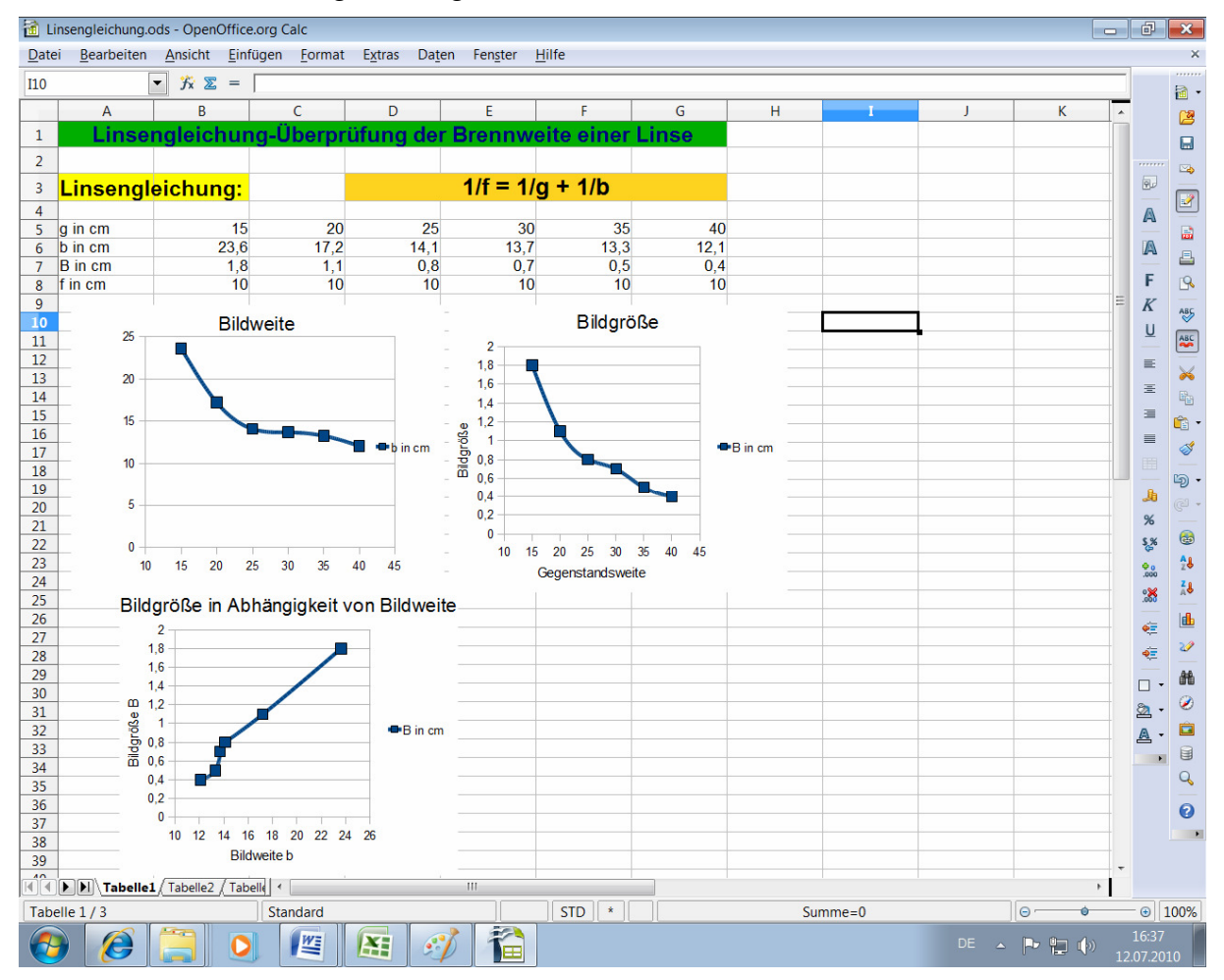

Screenshot zur Linsengleichung:

### **2.4.3 Themenbereich Wasser**

Am Wassertag wurden von den SchülerInnen diverse Messungen durchgeführt und in Form von Messprotokollen handschriftlich festgehalten. Als FutureLearning-Sequenz war geplant, diese Daten ähnlich wie bei der Linsengleichung mittels Tabellenkalkulation statistisch auszuwerten.

Die FutureLearning-Sequenz wurde in der 4C-Klasse durchgeführt. Die Auswertung bestand in der Berechnung von Mittelwert, Median und Standardabweichung und in der Erstellung von Diagrammen. Ein besonderes Augenmerk wurde wieder auf die Erkennung von Messfehlern gelegt. Außerdem wurden die Messergebnisse mit den gesetzlichen Grenzwerten verglichen und ausführlich mit den SchülerInnen besprochen.

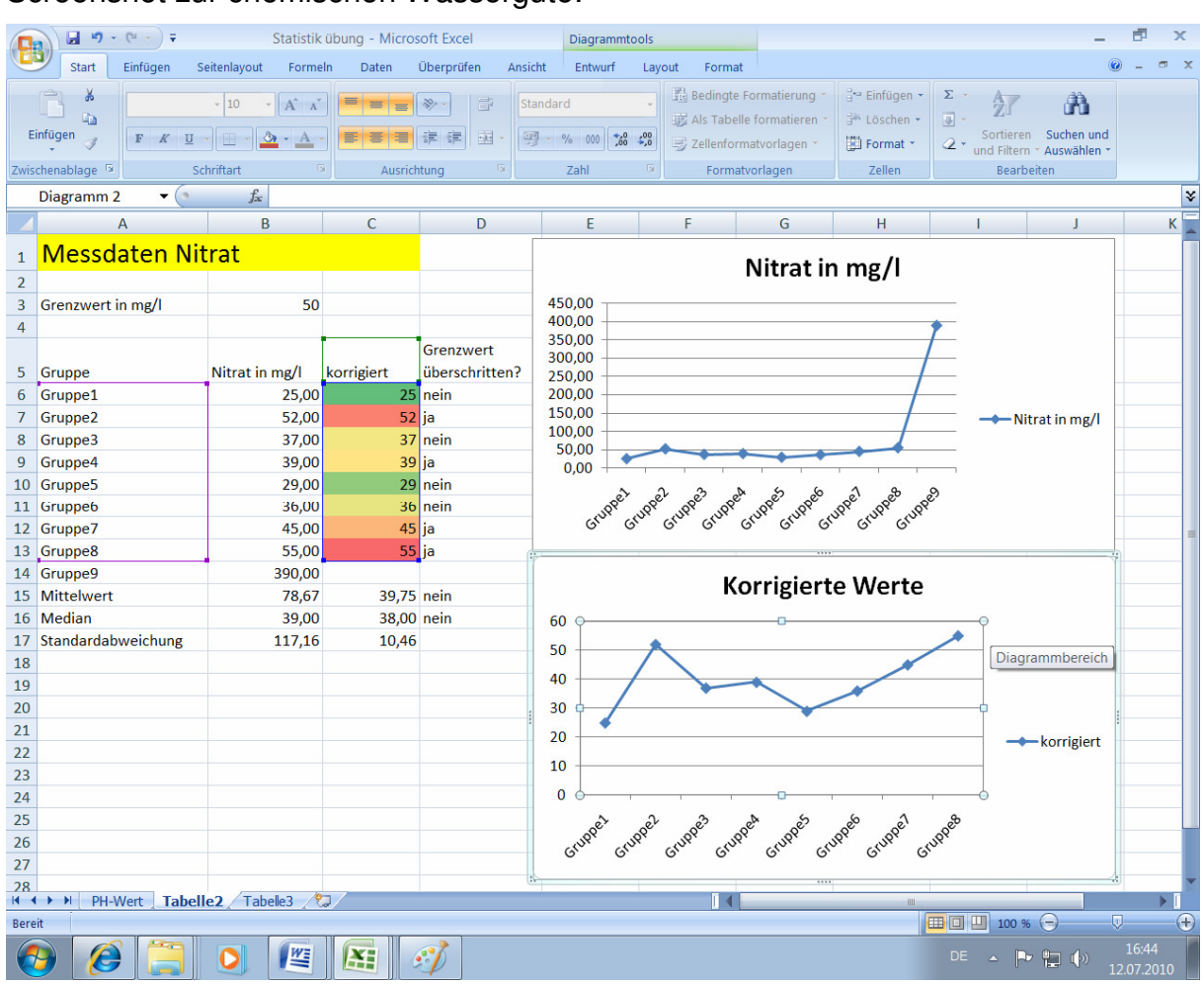

#### Screenshot zur chemischen Wassergüte:

## **2.4.4 Themenbereich Energie**

Die geplante FutureLearning Sequenz konnte aus terminlichen Gründen nicht mehr umgesetzt werden. Wir hatten zu diesem Themenblock vor, einen Fragenkatalog zur Energieautonomie in der Region (v.a. Güssing und Mureck) vorzubereiten, den die SchülerInnen durch Internetrecherchen erarbeiten und mit Hilfe von PowerPoint präsentieren sollten. Wir wollen das allerdings auf jeden Fall im kommenden Schuljahr umsetzen.

## **2.5 Energie**

Es war ursprünglich geplant, einen ausführlichen Laborblock zum Thema "Energie" in den Unterricht einzubauen. Durch den Entfall einiger Laboreinheiten kam es allerdings gegen Ende des Schuljahres zu terminlichen Engpässen und so mussten wir diesen Themenblock etwas stiefmütterlich behandeln und konzentrierten uns auf das Thema "Alternativenergien", das wir in je einer Einheit aus PH, CH und BIUK behandelten.

Im Chemielabor wurde auf die chemische Zusammensetzung von Fetten, insbesondere von Rapsöl eingegangen und die Biodieselproduktion besprochen. Die SchülerInnen bestimmten Dichte, Viskosität und Flammpunkt von Diesel, Rapsöl und Rapsölmethylester (Biodiesel). In Biologie erarbeiteten SchülerInnen, warum Pflanzen Energie liefern. Die Aufgaben waren sehr offen gestellt (siehe Arbeitsblatt unten). Es stand ein Pool an Materialien, Samen und Pflanzenteilen zur Verfügung. Mithilfe von Bestimmungshilfen, Mikroskop, Internet und Gerätschaften aus dem Labor untersuchten die SchülerInnen völlig eigenständig Pflanzenmaterial und präsentierten ihre Ergebnisse am Ende der Stunde.

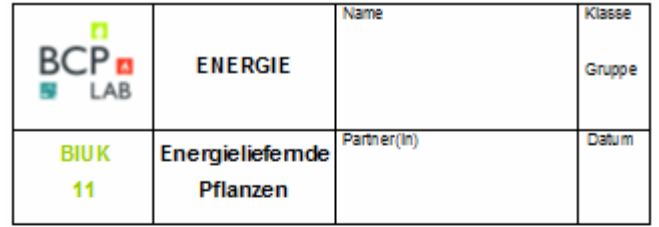

BEWERTUNG: PUNKTE

Warum liefern Pflanzen Energie?

Mit dieser Frage hast du dich eigentlich schon öfter auseinandergesetzt!

Im ECP-Lab Chemie besprichst du die Herstellung von Blodiesel!

In welchem Zusammenhang steht Blodiesel mit Pflanzen?

Autoabe:

Stelle am Ende der Unterrichtseinheit 2 energiellefernde Pflanzen mit ihren Eigenschaften vor (Partnerarbeit)!

```
- Blatt
   - Blüte
   - Frucht
   - Famille
   · Nutzung
Folgendes Arbeitsmaterial steht dir zur Verfügung:
Pflanzen(telle)
Bestimmungsbücher<br>Texte, Skizzen, Abbildungen
Overheadfollen
Internet
```
Überraschenderweise war diese Einheit, obwohl die Vorgabe sehr offen war und der Schulschluss schon in Reichweite war, sehr erfolgreich. Die SchülerInnen wandten emsig ihre Laborfähigkeiten an, fertigten Schnitte von Samen an, mikroskopierten diese, recherchierten im Internet, stellten Vermutungen an und überprüften diese experimentell bzw. recherchierten in Bestimmungshilfen, Büchern und Internet.

## **3 EVALUATION**

Der Schwerpunkt der Evaluierung des neuen Projekts betrifft die Integration von FutureLearning.

## **3.1 Evaluierung der Testergebnisse**

In der 4C wurde die zweistündige FutureLearning-Sequenz zum Thema Nahrung vor dem Test durchgeführt. Die Ergebnisse des fächerübergreifenden Tests legen die Vermutung nahe, dass sich FutureLearning positiv auf das fächerübergreifende Denken und auf die Vertiefung der Lerninhalte ausgewirkt hat. Die SchülerInnen der 4C erreichten beim Test im Durchschnitt 4,55 Punkte, die der 4D lediglich 4,28 Punkte.

Ob diese doch deutliche Differenz, die in etwa einer halben Schulnote entspricht, wirklich der FutureLearning-Sequenz gut geschrieben werden kann, ist jedoch unklar, weil auch andere Ursachen in Betracht kommen wie etwa die möglicherweise unterschiedliche Bewertung durch unterschiedliche LehrerInnen. Eine genauere Analyse dieses Zusammenhangs wäre interessant, würde aber den Rahmen dieses Berichts sprengen.

## **3.2 SchülerInnen-Befragung**

#### **3.2.1 Allgemeines**

In der letzten Schulwoche wurde sowohl in der 4C als auch in der 4D eine SchülerInnenbefragung durchgeführt. Die technische Umsetzung geschah als Feedback-Aktivität in anonymisierter Form über die Lernplattform edumoodle. Der Fragenkatalog ist im Anhang dieses Dokuments zu finden.

Die Fragen waren im Multiple-Choice-Verfahren zu beantworten. Bei Frage 1) konnten Schulnoten von 1 (Sehr gut) bis 5 (Nicht genügend) vergeben werden. Bei Frage 2) konnten aus einer Dropdownliste, die alle Unterrichtsgegenstände der 4. Klasse enthielt, bis zu 3 Gegenstände ausgewählt werden. Bei den Fragen 3) bis 21) standen die 5 Antwortmöglichkeiten (1) "trifft sehr zu", (2) "trifft eher zu", (3) "mittendrin", (4) "trifft eher nicht zu" und (5) "trifft überhaupt nicht zu" zur Auswahl.

Die Fragen 1) und 2) betrafen die Akzeptanz des BCP-Labors als Ganzes während es bei den Fragen 3) bis 21) in erster Linie um die Evaluierung der FutureLearning-Einheiten ging.

Die Fragen 3) bis 6) waren nur für die 4C relevant, während umgekehrt die Fragen 8) und 9) nur die 4D betrafen.

In der 4C wurde das interaktive Feedbackformular von 23 SchülerInnen ausgefüllt, in der 4D von 14. Die geringere Beteiligung in der 4D erklärt sich aus der Tatsache, dass in der letzten Schulwoche ein Teil der SchülerInnen dieser Klasse nicht anwesend war.

## **3.2.2 Labornote**

Das Labor wurde im Mittel mit der Note 2,08 gut bewertet, wobei in der 4C (Mittelwert 1,87) die Zustimmung deutlich höher war als in der 4D (Mittelwert 2,50). Diese Werte gehen mit den Vorjahreswerten konform.

## **3.2.3 Reihung der Fächer**

Gewichtet man die Fächer, in denen sich die SchülerInnen einen verstärkten Unterricht wünschen, in der Reihenfolge ihrer Nennung mit 3, 2 und 1 und summiert danach die Gewichte auf, so ergibt sich folgendes Bild:

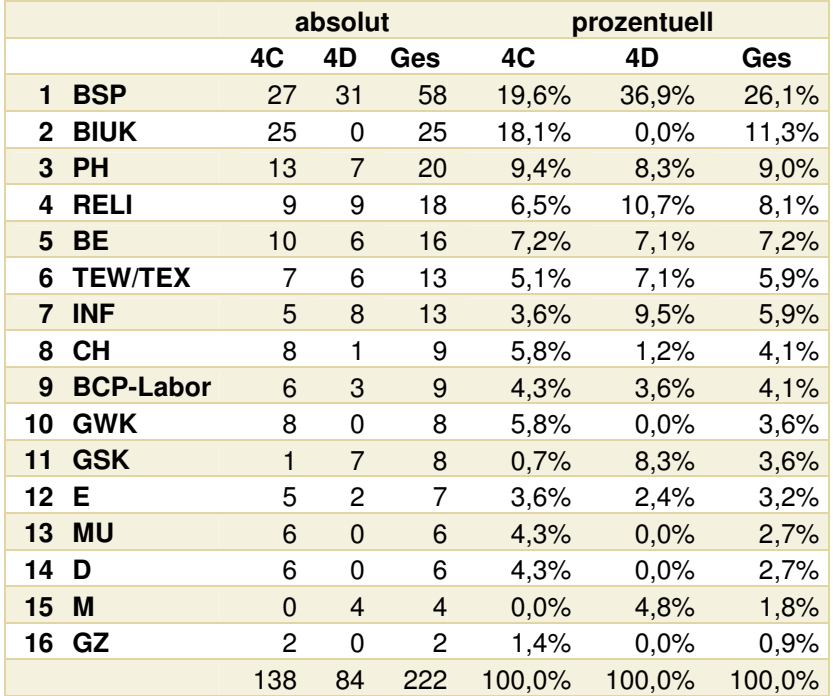

Während bei den Gesamtzahlen die Trägerfächer BIUK (Biologie und Umweltkunde) und PH (Physik) gleich hinter BSP (Bewegung und Sport) auf den Plätzen 2 und 3 rangieren, liegen INF (Informatik), CH (Chemie) und das BCP-Labor nur im Mittelfeld.

Vergleicht man die Ergebnisse der beiden Klassen, so fällt die hohe Zustimmung zu BIUK in der 4C besonders auf, während in der 4D die Zustimmung zu BSP sehr groß ist.

Wir verglichen die Ergebnisse auch mit den Evaluationsergebnissen aus dem Vorjahr, die, trotz ähnlicher Stoffinhalte und Lehrpersonen, ganz anders aussahen. Wir haben uns nach langen hitzigen Diskussionen darauf geeinigt, dass wir keine weiteren eindeutigen Schlüsse aus diesen Ergebnissen ziehen können. Wir wollen deshalb die Evaluationsergebnisse im Raum stehen lassen und verweisen auf unsere Interpretation im Vorjahresbericht (siehe Kirchsteiger 2009).

### **3.2.4 Weitere Feedbackantworten**

In der Tabelle und im Diagramm auf der nächsten Seite sind die Mittelwerte der Antworten der 4C und 4D sowie der Gesamtheit aller LaborschülerInnen enthalten.

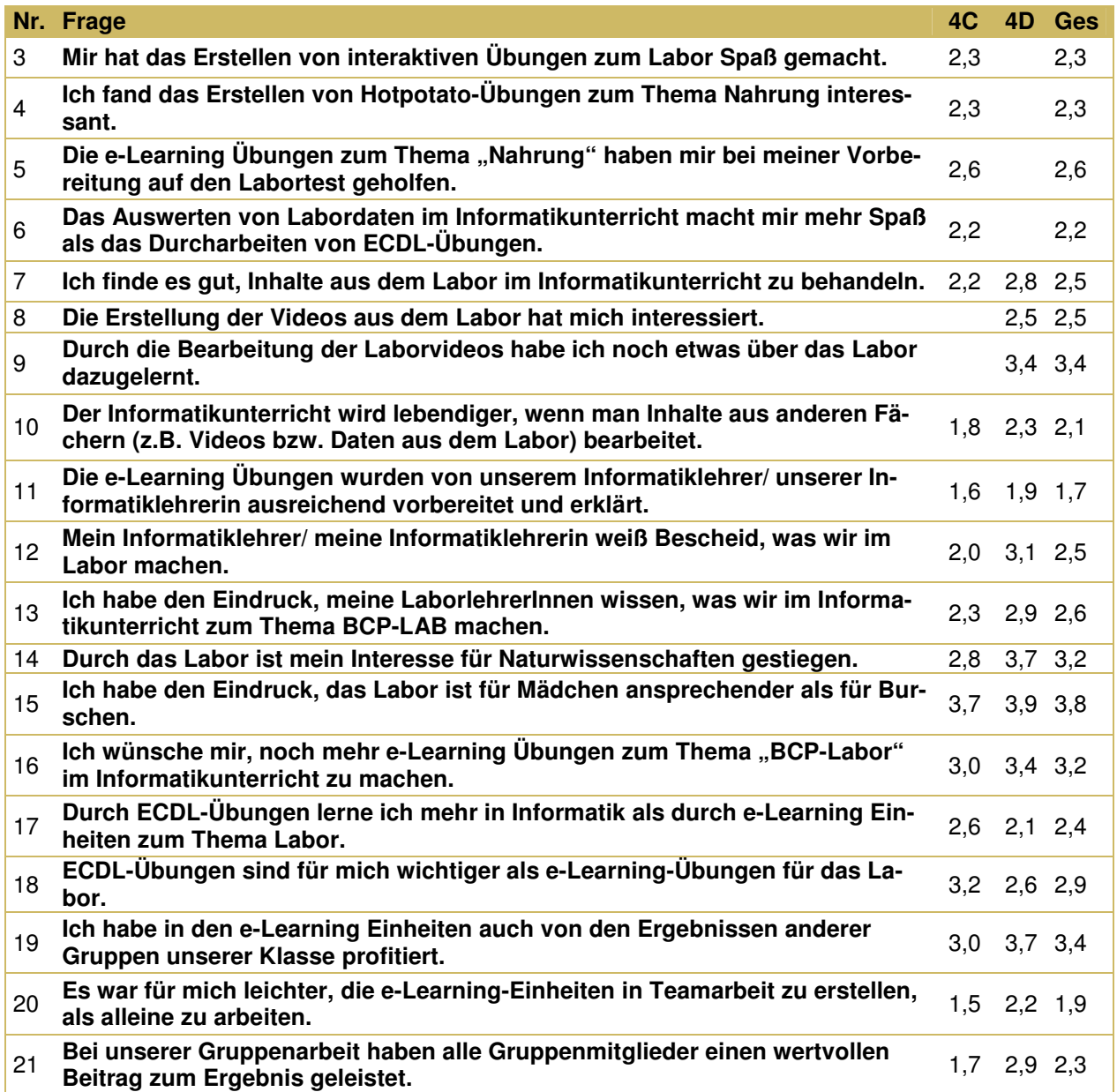

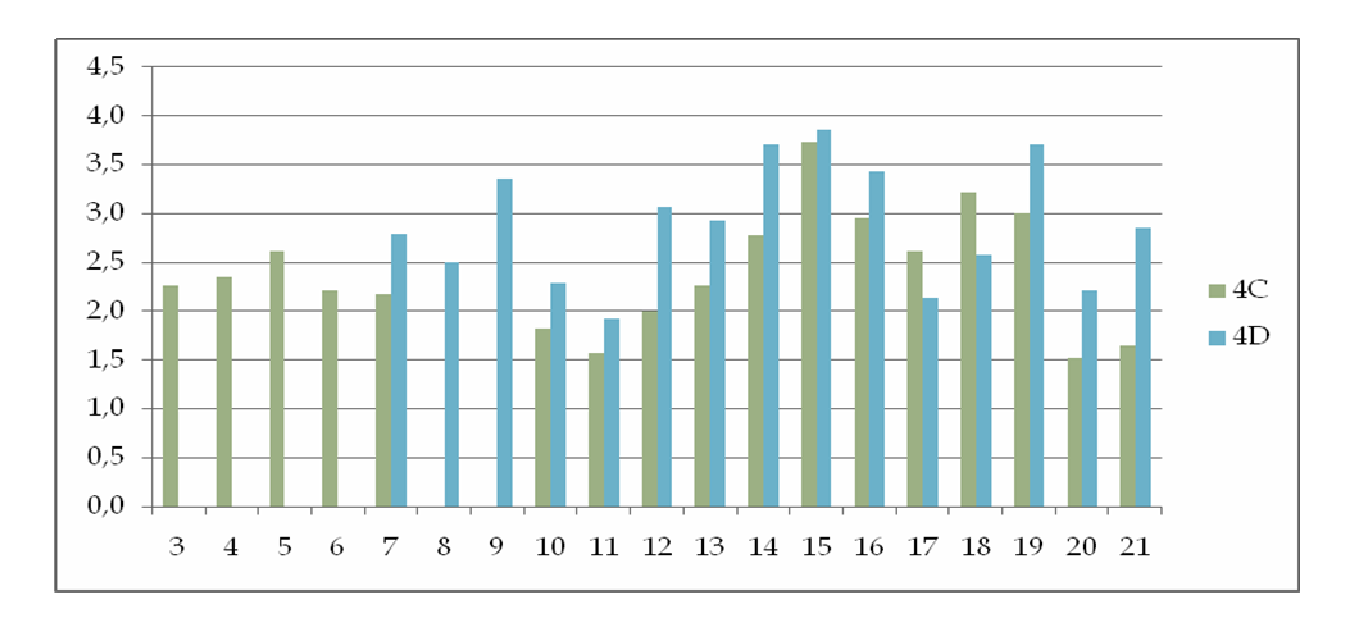

Die Fragen 3 bis 6 zeigen, dass die eLearning-Sequenz zum Thema Nahrung in der 4C gut angenommen und als hilfreich für die Vorbereitung auf den Labortest empfunden wurde. Auch die Erstellung der Laborvideos wurde in der 4D von den SchülerInnen gut angenommen, wenngleich hier der Lerneffekt für das Labor vergleichsweise als geringer eingestuft wird. Insgesamt wird der Fächer übergreifende Aspekt als positiv empfunden (siehe Frage 10). Auch die Vorbereitung und Erklärung der Übungen durch die InformatiklehrerInnen wird gut bewertet (siehe Frage 11).

Die Antworten zu den Fragen 12 und 13 deuten darauf hin, dass aus Sicht der SchülerInnen die InformatiklehrerInnen und die LaborlehrerInnen gut miteinander kommunizieren. Dass durch das Labor das Interesse an den Naturwissenschaften gestiegen ist, trifft nur für einen Teil der SchülerInnen zu (siehe Frage 14). Das Labor wird als eher für Burschen ansprechend empfunden (siehe Frage 15). Die Zustimmung zu einer Erweiterung der FutureLearning-Einheiten zum Thema Labor hält sich in Grenzen (siehe Frage 16).

Herkömmliche ECDL-Übungen schneiden hinsichtlich Lerneffekts besser ab als FutureLearning-Einheiten zum Thema Labor (siehe Frage 17 und 18). Dies überrascht und - wir geben zu - enttäuscht uns gleichermaßen und gibt uns Anlass, darüber nachzudenken, wie wir den Lerngehalt der FutureLearning-Einheiten steigern können.

Die Gruppenarbeit wird von den SchülerInnen überwiegend positiv bewertet (siehe Frage 20 und 21), wenngleich von den Ergebnissen anderer Gruppen eher wenig profitiert werden konnte (siehe Frage 19).

## **4 REFLEXION UND AUSBLICK**

Das Jahr ist gut verlaufen. Es ist uns gelungen, die meisten unserer Ziele auch in die Tat umzusetzen. Wir haben einige zufrieden stellende und sinnvolle Ergebnisse erkannt und unser Laborteam erfolgreich erweitert. Die Durchführung des Projektes hat uns, obwohl wir teilweise an unsere zeitlichen Grenzen gestoßen sind, Spaß gemacht. Unsere Zusammenarbeit war produktiv und von gegenseitigem Respekt gekennzeichnet. Mit diesem Projekt haben wir auch einen wichtigen Beitrag zum ELSA-Projekt geleistet. Die FutureLearning-Übungen wurden im Großen und Ganzen gut von den SchülerInnen angenommen und haben auch zu einem pädagogischen Mehrwert geführt (vgl. Kapitel 3). Zugegebenermaßen hätten wir uns allerdings ein eindeutig positiveres Ergebnis erwartet und sind mit dem Output nicht ganz zufrieden.

Deshalb wollen wir an dieser Stelle auf Herausforderungen aufmerksam machen und Lösungsvorschläge für deren Bewältigung ansprechen.

## **4.1 Zeitressourcen**

In der 4.Klasse Realgymnasium ist nur eine Wochenstunde Informatik vorgesehen. Es war deshalb eine besondere Herausforderung, alle geplanten FutureLearning-Einheiten termingerecht umzusetzen und den "Lehrplanstoff" abzudecken. Schon zu Beginn des Schuljahres haben wir einen strengen Terminplan formuliert und detailliert im Team besprochen, welche FutureLearning-Sequenz wann und wie umgesetzt werden soll (vgl. Kapitel 2). Aufgrund von Arbeitsüberlastung und terminlichen Engpässen wurde letztendlich ein Teil der FutureLearning-Sequenzen nur in der 4C, ein anderer Teil nur in der 4D durchgeführt. Den letzten geplanten Block zur Energie konnten wir leider nicht mehr realisieren, da das Arbeitspensum in dieser Zeit für alle Beteiligten zu hoch (Schularbeitenzeit, Notenschluss, Matura, Schulfest, Probleme mit dem Netzwerk,…) und die zeitlichen Ressourcen zu gering waren (Stundenentfall, Sprachreisen,...).

## **4.2 Kommunikation unter den Teammitgliedern**

Die Komplexität der notwendigen Kommunikationsstruktur steigt exponentiell mit der Größe des Teams. Um ausreichend über alle Vorhaben und Aktivitäten der beteiligten Personen Bescheid zu wissen, haben wir regelmäßige Meetings organisiert und Moodle-Foren eingerichtet (vgl Kapitel 2.1.3). Die interne Kommunikation hat vor allem im ersten Semester auch recht gut funktioniert. Im zweiten Semester, vor allem gegen Schulschluss, ließen wir uns aber zunehmend von anderen Tätigkeiten okkupieren und vernachlässigten den Austausch mit KollegInnen. Daher verliefen die letzten beiden Monate weniger zufriedenstellend. Wir behandelten das Thema "Energie" sehr stiefmütterlich und zeigten nicht die nötige Konsequenz, die Evaluierung ausführlich zu gestalten. Für die Zukunft wollen wir uns vornehmen, möglichst wenig auf die Monate Mai und Juni aufzusparen, da es hier immer wieder zu Engpässen kommt.

Wichtige Neuerungen sollte man möglichst im ersten Semester umsetzen, da dann noch der nötige "Biss" vorhanden ist. Es ist uns wieder einmal bewusst geworden, dass man nicht früh genug mit der Planung beginnen kann. Vor allem die Kommunikation zwischen LehrerInnen des BCP-Labors und InformatiklehrerInnen muss noch intensiviert werden.

Für das nächste Jahr erwarten wir uns allerdings eine Erleichterung bezüglich der Integration von FutureLearning, da wir dann schon auf vorhandenes Material und Erfahrungen zurückgreifen können.

## **4.3 Ausblick**

Für das nächste Jahr wollen wir zunächst unsere Arbeitsunterlagen überarbeiten und wieder interessierten KollegInnen zur Verfügung stellen. <sup>2</sup>

Wir wollen die Integration von FutureLearning auf jeden Fall fortsetzen und die Herausforderungen des heurigen Projekts im nächsten Jahr erfolgreich bewältigen.

Es ist außerdem ein Fortsetzungsprojekt geplant, indem wir die Integration von FutureLearning verbessern wollen und das Labor auch mit dem Basisgegenstand Geographie vernetzen wollen.

Die Zusammenarbeit mit der Universität Graz soll weiterhin über das Fachdidaktikzentrum für Biologie und Umweltkunde bestehen bleiben, sodass auch in den kommenden Jahren Studierende in unser Laborgeschehen involviert sind.

Ich erkläre, dass ich die vorliegende Arbeit (=jede digitale Information, z.B. Texte, Bilder, Audio- und Video Dateien, PDFs etc.) selbstständig angefertigt und die mit ihr unmittelbar verbundenen Tätigkeiten selbst erbracht habe. Alle aus gedruckten, ungedruckten oder dem Internet im Wortlaut oder im wesentlichen Inhalt übernommenen Formulierungen und Konzepte sind zitiert und durch Fußnoten bzw. durch andere genaue Quellenangaben gekennzeichnet. Ich bin mir bewusst, dass eine falsche Erklärung rechtliche Folgen haben wird. Diese Erklärung gilt auch für die Kurzfassung dieses Berichts, sowie eventuell vorhandene Anhänge.

Leopold Stütz

 $\overline{a}$ 

<sup>2</sup> Kontaktpersonen:

DI Leopold Stütz: BG/BRG Fürstenfeld, Realschulstraße 6; 8020 Fürstenfeld; email: leo.stuetz@gmx.at

Mag. Barbara Kirchsteiger: BG/BRG Fürstenfeld; email: bkirchsteiger@brg-fuersten.ac.at Mag. Margit Delefant: BG/BRG Fürstenfeld; email: margit.delefant@chello.at

## **LITERATUR**

FLECK M., IGERSHEIM, A., WEBER, M. (2006). Mikroskopie und Mikrokosmos im Alltag, öbvhpt

FREYTAG, K. (2007) Biologische Kurzversuche, Band 2. Aulis Verlag Deubner

HAIM, K., LEDERER-GAMBERGER J. (2007) Chemie macchiato. München: Pearson Studium Verlag

IMST NEWSLETTER (2009) Labor und Werkstättenunterricht. Jahrgang 8, Ausgabe 29

KIRCHSTEIGER, B. (2008) IMST-Projektbericht: Curious about science? Experimentieren: Entdecken und Begreifen im BCP-LAB.

KIRCHSTEIGER, B. (2009) IMST-Projektbericht: Curious about science? (Noch mehr) entdecken und begreifen im BCP-LAB.

KRAINER, K., HANFSTINGL, B., ZEHETMEIER, S. (2009). Fragen zur Schule – Antworten aus Theorie und Praxis. Innsbruck: Studienverlag

LÜDER, R. (2008). Grundkurs Pflanzenbestimmung. Quelle & Meyer Verlag, Wiebelsheim

SCHEIBER, E. (2008) "Chemie lernen durch Eigenständiges Experimentieren" IMST-**Projektbericht** 

## **5 ANHANG**

### **5.1.1 Fragenkatalog für die SchülerInnen-Befragung**

#### **5.1.1.1 Allgemeine Fragen zum BCP-Labor**

- 1) Gib dem Gegenstand BCP-Lab eine Note von 1 bis 5.
- 2) Angenommen du könntest **3 Fächer** wählen, in denen du **verstärkten Unterricht** haben willst (je eine Stunde mehr). Welche 3 Fächer würdest du wählen? Reihe diese mit 1-3.

#### **5.1.1.2 Fragen zum Thema FutureLearning**

- 3) Mir hat das Erstellen von interaktiven Übungen zum Labor Spaß gemacht.
- 4) Ich fand das Erstellen von Hotpotato-Übungen zum Thema Nahrung interessant.
- 5) Die e-Learning Übungen zum Thema "Nahrung" haben mir bei meiner Vorbereitung auf den Labortest geholfen.
- 6) Das Auswerten von Labordaten im Informatikunterricht macht mir mehr Spaß als das Durcharbeiten von ECDL-Übungen.
- 7) Ich finde es gut, Inhalte aus dem Labor im Informatikunterricht zu behandeln.
- 8) Die Erstellung der Videos aus dem Labor hat mich interessiert.
- 9) Durch die Bearbeitung der Laborvideos habe ich noch etwas über das Labor dazugelernt.
- 10) Der Informatikunterricht wird lebendiger, wenn man Inhalte aus anderen Fächern (z.B. Videos bzw. Daten aus dem Labor) bearbeitet.
- 11) Die e-Learning Übungen wurden von unserem Informatiklehrer/ unserer Informatiklehrerin ausreichend vorbereitet und erklärt.
- 12) Mein Informatiklehrer/ meine Informatiklehrerin weiß Bescheid, was wir im Labor machen.
- 13) Ich habe den Eindruck, meine LaborlehrerInnen wissen, was wir im Informatikunterricht zum Thema BCP-LAB machen.
- 14) Durch das Labor ist mein Interesse für Naturwissenschaften gestiegen.
- 15) Ich habe den Eindruck, das Labor ist für Mädchen ansprechender als für Burschen.
- 16) Ich wünsche mir, noch mehr e-Learning Übungen zum Thema "BCP-Labor" im Informatikunterricht zu machen.
- 17) Durch ECDL-Übungen lerne ich mehr in Informatik als durch e-Learning Einheiten zum Thema Labor.
- 18) ECDL-Übungen sind für mich wichtiger als e-Learning-Übungen für das Labor.
- 19) Ich habe in den e-Learning Einheiten auch von den Ergebnissen anderer Gruppen unserer Klasse profitiert.
- 20) Es war für mich leichter, die e-Learning-Einheiten in Teamarbeit zu erstellen, als alleine zu arbeiten.
- 21) Bei unserer Gruppenarbeit haben alle Gruppenmitglieder einen wertvollen Beitrag zum Ergebnis geleistet.